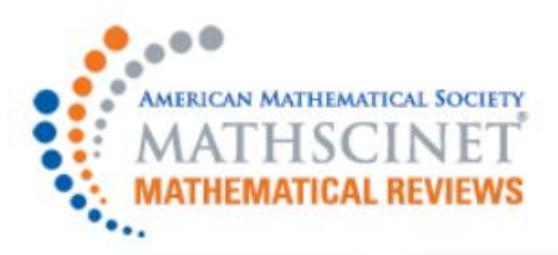

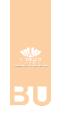

## **MATHEMATIQUES**

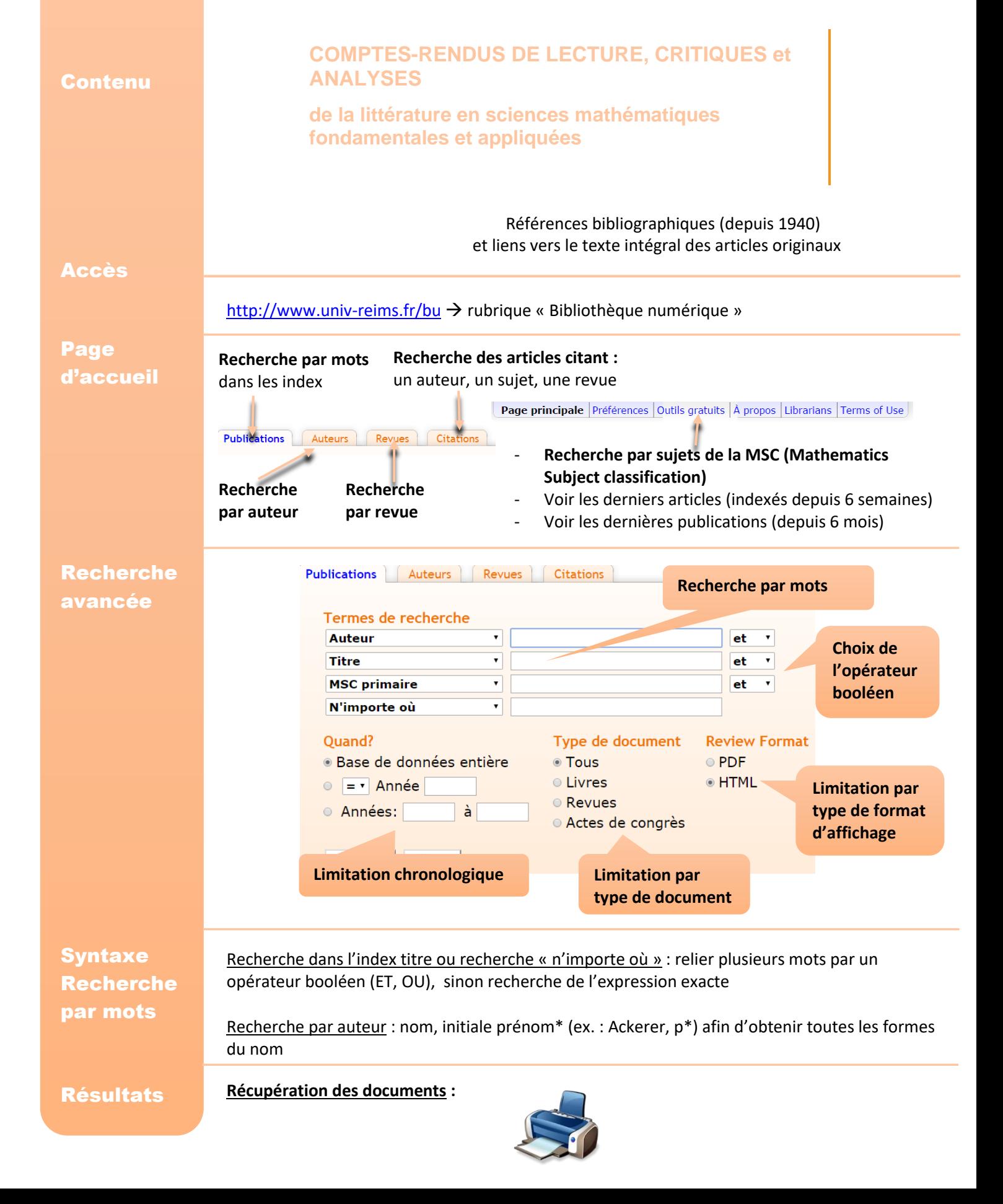